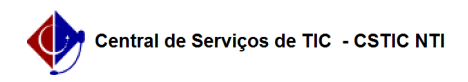

## [como fazer] Como cadastrar Calendário Acadêmico? 26/04/2024 17:02:31

## **Imprimir artigo da FAQ**

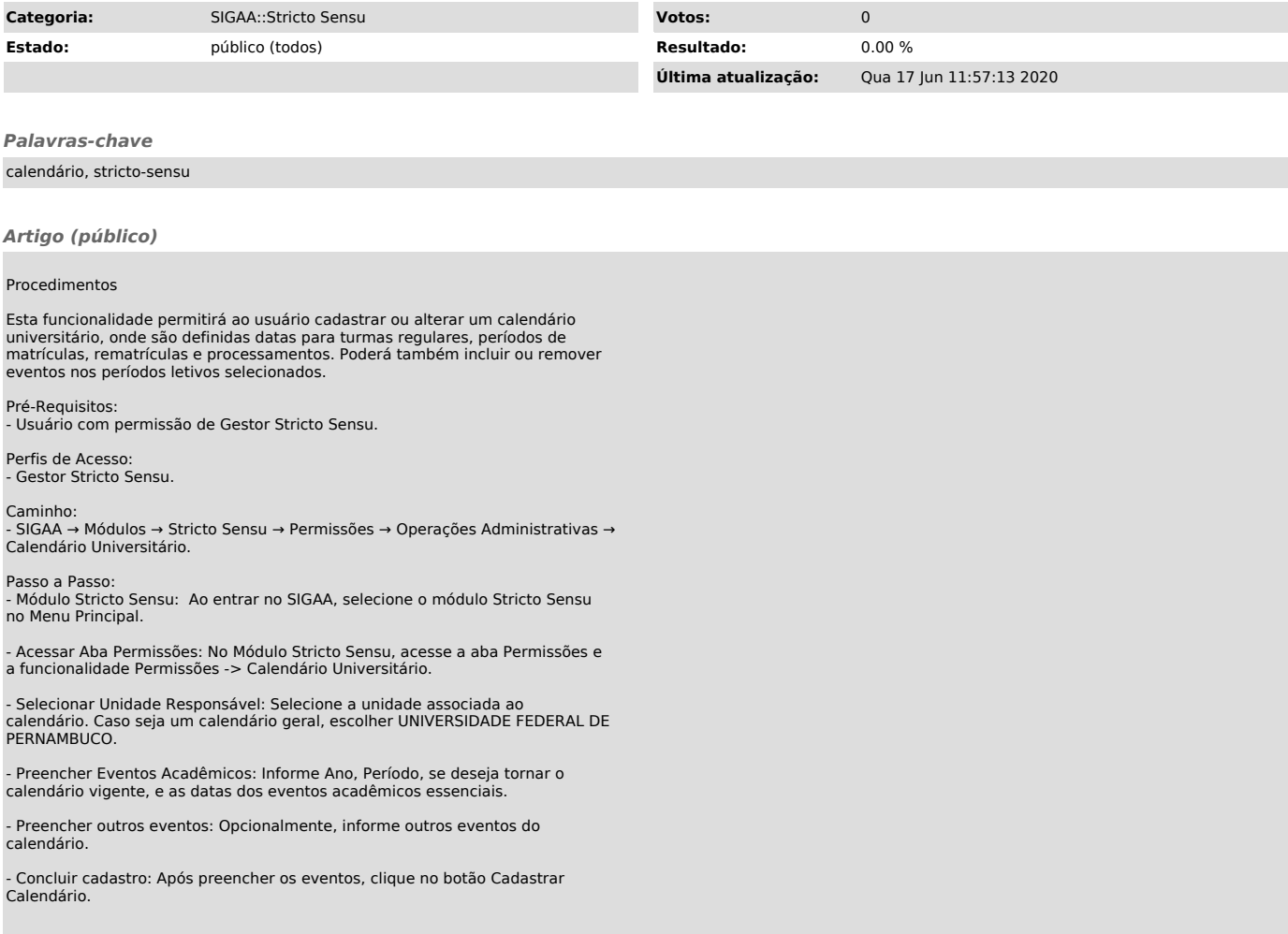